**Photoshop 2022 (Version 23.1.1) Keygen**

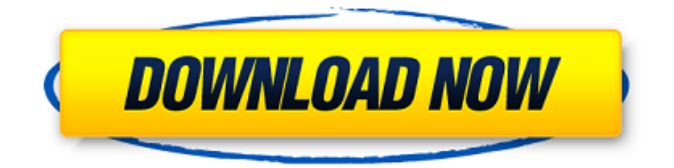

**Photoshop 2022 (Version 23.1.1) With License Code 2022**

\* \_Creative Suite:\_ Found in \_Adobe Photoshop CS5 Extended\_ are three programs: \* \_Photoshop:\_ A universal raster image editing program that can handle all types of raster images, including video. \* \_Photomerge:\_ A raster image combining program that allows you to save multiple layers of an image as a single file. \* \_Premiere Elements:\_ A raster image editing program that can handle both photos and video, and offers many editing tools.

**Photoshop 2022 (Version 23.1.1) Free**

I bet you haven't heard anything about this alternative to Photoshop. Don't worry, because

I'm going to make you acquainted with Photoshop Elements. In this tutorial, I'll take you through the features and tools of Photoshop Elements, as well as the tips and tricks you can use. I tried to limit the size of this tutorial, but I really couldn't. I'll try to make it as brief and informative as possible, so you can understand the main aspects of this program. How to use Photoshop Elements In the beginning, I wanted to leave a rough overview of Photoshop Elements, as it's pretty easy to use. I'll even show you how to add a document to the program and how to adjust its size. Go to the "Start" menu and select "Create a new image or open an existing one". Next, you need to choose where you want to save the file. The program is able to open files from different locations, so you can choose any document that's in your

main system. Choose "Other" as the location, and click "OK". After you've selected the location and filename, choose "Open". A new, blank document will open. Adjusting file size Now that you've opened the image, you need to resize it in order for it to be easy to use. Photoshop Elements is pretty forgiving and allows you to change the resolution of your image. If you want to get more detail in your image, you can use a higher resolution. Click on the "Image" tab on the top of your screen. Then, click on the "Resize Image" icon, located in the upper right-hand corner. You can change the width and height of your image, the new width being the width you want in pixels and the new height being the height you want in pixels. You can also change the aspect ratio by moving the icons next to the icon you want to use. After you

finish with these configurations, click on "Reset" and you'll be able to start working on your image again. Photoshop Elements app In the early versions of Photoshop, you needed to run a version of the software with the same name to use all of the a681f4349e

It takes only a moment of pressing a key on a keyboard and tapping on the screen of a smartphone for death or other major incidents to happen. The rate of such incidents spiked following the November 2015 terror attack at the Bataclan concert hall in Paris, after which several people suffered minor injuries when shooter Omar Ismaïl Mostefaï became the first perpetrator to open fire. Such incidents are now an everyday occurrence in every European country, and the fear of such events has changed everyday lives and lifestyles. Since 2014, the number of deaths due to terrorism in Germany has almost doubled, according to statistics from the Interior Ministry. The number of incidents has also spiked significantly, jumping from 4,832 in 2013 to 9,987 in 2016. But Germany is not alone. In the EU as a whole, more than 350

## people have been killed by terrorist attacks in recent years. At least 500 people have been killed in France alone during the same period,

putting the country in the top three terror hotspots in the EU after France, Belgium and the UK. Following the Bataclan attack in France, German officials started publishing daily death tolls online. The last one in Germany was on November 12. In 2015, the number of attacks actually increased from 12 to 25 compared to 2014. Germany: A divided nation In a two-page article published in the newspaper Süddeutsche Zeitung last week, Frank Schirrmeister and Michael Siefert argue that the ideology of the so-called "Islamic State" (IS) has directly inspired terrorists in Germany. The reality, however, is more nuanced, and experts say that while IS is clearly able to recruit a certain segment of the population into its ranks, the group does not play a key role in the terror incidents in Germany. Michael Menzel from the

Konrad-Adenauer-Stiftung think tank wrote in the daily Frankfurter Allgemeine that "the IS ideology has nothing to do with the majority of German-based terror attacks." The most common perpetrators, he said, are "lone wolves", who are men in their late 30s or 40s in Germany, including the three persons behind the Berlin bombing last year. Germany has, however, experienced several "home-grown" terror attacks in recent years. The so-called "Yellow vests" protest movement has been closely associated with right-wing terrorism. And members of the "

**What's New in the?**

FILED NOT FOR PUBLICATION JUN 18 2016 UNITED STATES COURT OF APPEALS MOLLY C. DWYER, CLERK U.S. COURT OF APPEALS FOR THE NINTH CIRCUIT SHENZHEN AO DEVELOPMENT

No. 14-70971 COMPANY, INC., Agency No. A070-893-569 Petitioner, v.

**System Requirements For Photoshop 2022 (Version 23.1.1):**

- A Nintendo Switch system is required for use. - A Nintendo Account is also required to play. If you do not have one, you can sign up for one at - If you do not own a Nintendo Switch, you can purchase one at a retail store, an online store, a Nintendo eShop on the Nintendo Switch system or via a link on our website. - Please make sure to read the system requirements on the Nintendo website for your Nintendo Switch system. - For more information on gameplay

<https://www.cedepsoc.cl/aulavirtual/blog/index.php?entryid=566> <https://www.debeiaard-utrecht.nl/advert/adobe-photoshop-cc-2015-version-17-crack-serial-number-win-mac-latest/> <https://vkusnajaeda.ru/adobe-photoshop-cc-crack-keygen-license-key-free-download-pc-windows/> <https://www.careerfirst.lk/sites/default/files/webform/cv/graitom902.pdf> <https://radialamoladora.com/?p=1614> <http://www.rosesebastian.com/2022/06/30/photoshop-2020-version-21-for-windows-2022-latest/> <https://expressionpersonelle.com/photoshop-2021-version-22-1-1/> [https://inobee.com/upload/files/2022/06/5zZCr1aKMUbDP8KNiBep\\_30\\_9664c5cf1bf43e9a00b4ef9edd324b38\\_file.pdf](https://inobee.com/upload/files/2022/06/5zZCr1aKMUbDP8KNiBep_30_9664c5cf1bf43e9a00b4ef9edd324b38_file.pdf) [https://fokusparlemen.id/wp](https://fokusparlemen.id/wp-content/uploads/2022/07/Photoshop_2022_Version_2311_Crack__Activation_Code__Latest-1.pdf)[content/uploads/2022/07/Photoshop\\_2022\\_Version\\_2311\\_Crack\\_\\_Activation\\_Code\\_\\_Latest-1.pdf](https://fokusparlemen.id/wp-content/uploads/2022/07/Photoshop_2022_Version_2311_Crack__Activation_Code__Latest-1.pdf) <http://www.boatsforsaleads.com/wp-content/uploads/2022/06/zandiza.pdf> <https://braingroom.com/blog/index.php?entryid=3182> <https://losarcoschico.com/adobe-photoshop-2022-version-23-0-product-key-full-free-download-latest-2022/> <https://delcohempco.com/2022/06/30/photoshop-2022-version-23-1-mac-win-march-2022/> [http://rootwordsmusic.com/wp](http://rootwordsmusic.com/wp-content/uploads/2022/06/Adobe_Photoshop_2021_Version_223_Keygen_Crack_Serial_Key__Download_April2022.pdf)[content/uploads/2022/06/Adobe\\_Photoshop\\_2021\\_Version\\_223\\_Keygen\\_Crack\\_Serial\\_Key\\_\\_Download\\_April2022.pdf](http://rootwordsmusic.com/wp-content/uploads/2022/06/Adobe_Photoshop_2021_Version_223_Keygen_Crack_Serial_Key__Download_April2022.pdf) [https://www.north-reading.k12.ma.us/sites/g/files/vyhlif1001/f/uploads/sc\\_2021-22\\_final\\_goals.pdf](https://www.north-reading.k12.ma.us/sites/g/files/vyhlif1001/f/uploads/sc_2021-22_final_goals.pdf) [https://babelson.com/wp-content/uploads/2022/06/Adobe\\_Photoshop\\_2022\\_version\\_23.pdf](https://babelson.com/wp-content/uploads/2022/06/Adobe_Photoshop_2022_version_23.pdf) <https://toronto-dj.com/advert/adobe-photoshop-2021-version-22-2-hacked-lifetime-activation-code-2022/>

[https://akastars.com/upload/files/2022/06/96v7MGHAMqNXa8TxUvKU\\_30\\_c7e756d104fa864deadffa2203528e4f\\_file.pdf](https://akastars.com/upload/files/2022/06/96v7MGHAMqNXa8TxUvKU_30_c7e756d104fa864deadffa2203528e4f_file.pdf) [https://www.cheshire-ma.gov/sites/g/files/vyhlif4266/f/uploads/snow\\_ice\\_removal\\_policy.pdf](https://www.cheshire-ma.gov/sites/g/files/vyhlif4266/f/uploads/snow_ice_removal_policy.pdf) [https://www.careerfirst.lk/system/files/webform/cv/Adobe-Photoshop-2022-\\_1.pdf](https://www.careerfirst.lk/system/files/webform/cv/Adobe-Photoshop-2022-_1.pdf)